Copy Table Schema From One [Database](http://l.mydocsmix.ru/k.php?q=Copy Table Schema From One Database To Another Columns) To Another Columns >[>>>CLICK](http://l.mydocsmix.ru/k.php?q=Copy Table Schema From One Database To Another Columns) HERE<<<

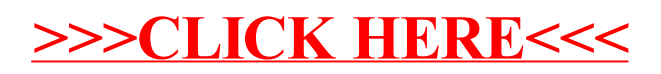